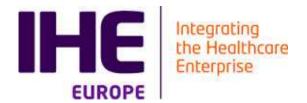

# Validation Tools for Connectivity Testing

Eric Poiseau (eric.poiseau@inria.fr)

INRIA, Rennes

Alexandre Berler (<u>alexandre.berler@ihe-services.net</u>)

**IHE Services** 

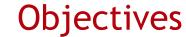

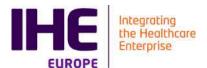

- Introduction
- Validation Tools
- Simulation Tools
- Supporting tools (data generation, data capture...)
- Test Management tools

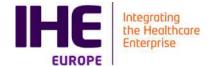

# **INTRODUCTION**

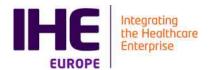

# Realizing Interoperability is about teamwork

#### **Standards**

Establish base standards

#### **Pre Production Tests**

Pre Production Testing of Pilots and operational deployments

#### **Projectathon Validation**

Combine Profiles to address business use case for a specific deployment project

#### **Use Cases**

Identify Business Use Cases and derive key Profiles as global building blocks

#### **Connectation Validation**

Test implementations of each Profile along with test tools

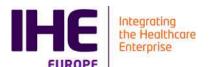

oca-

### Gazelle: for the overall testing continuum

**5 levels of Testing for Products and Deployment Projects** 

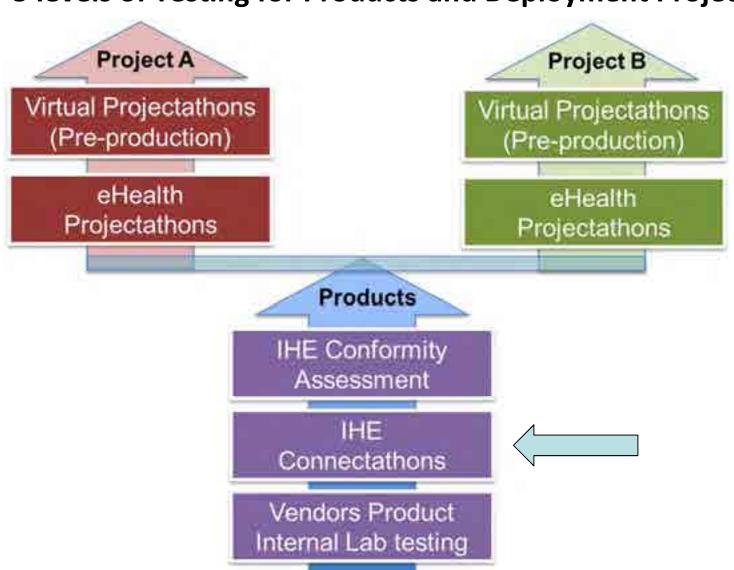

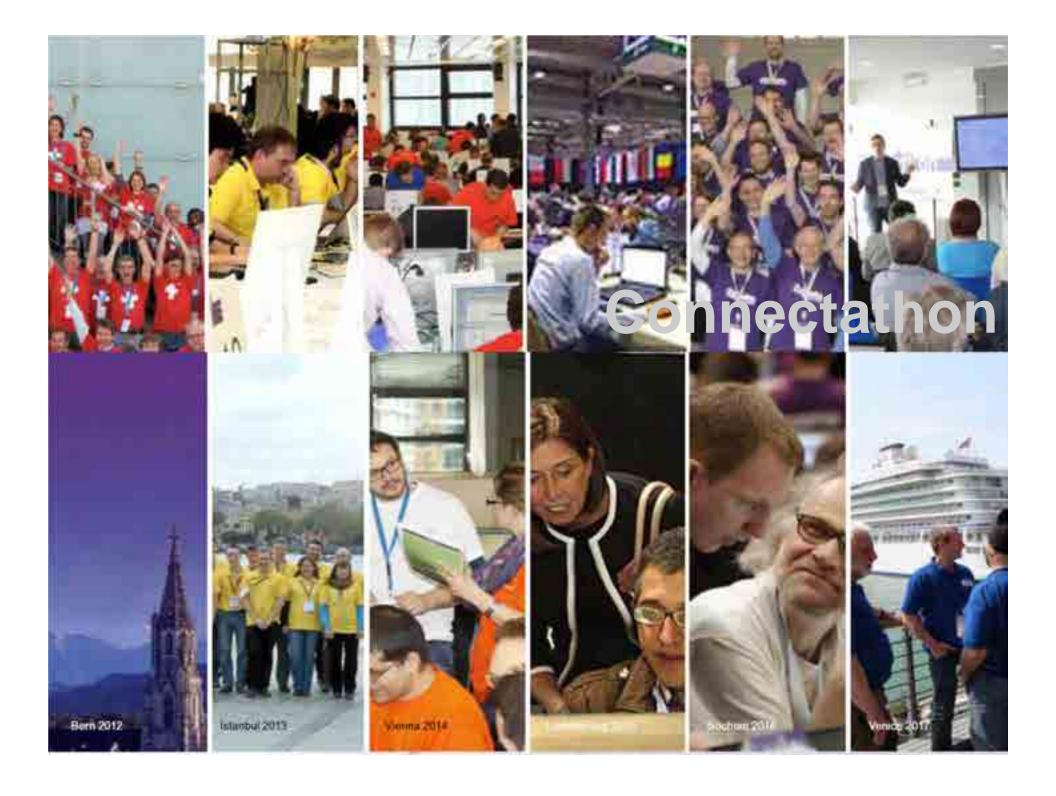

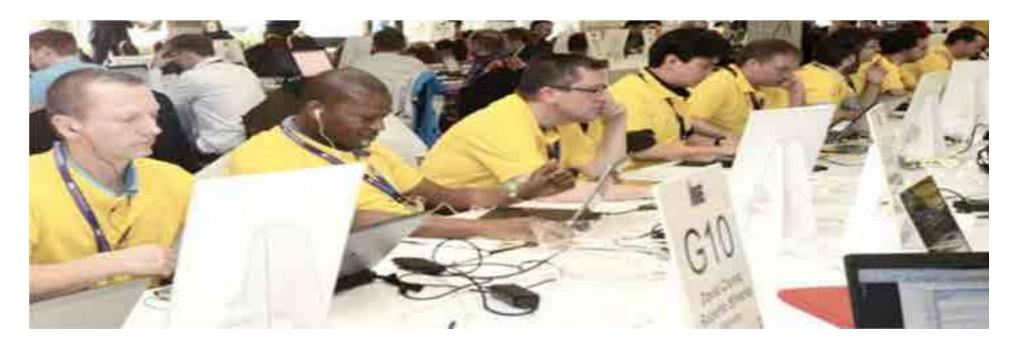

- Open invitation to vendor and other implementers community
- Advanced testing tools (GAZELLE, a GITB platform)
- Testing organized and supervised by project management team and monitors
- Thousands of cross-vendor tests performed
- Results recorded and published

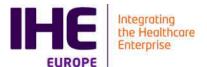

#### What is the Connectathon?

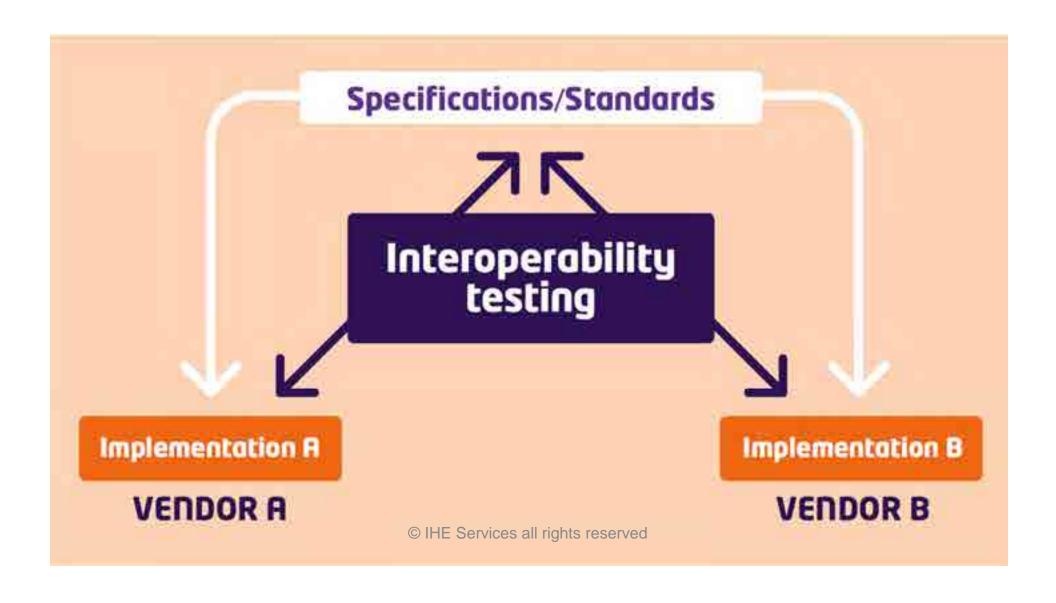

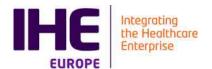

#### The secrets behind the IHE Connectathon

- It all starts with an interoperability problem faced by users (clinicians, health authorities, provider organizations) and engaging the vendors → Use Case
- Use case(s) are transformed by IHE Domains Committees (IHE International) into one or more IHE Profiles, a standards based detailed specification.
- Connectathon Participants have to bring an implementation of one or more IHE Profiles. It is not about evaluation of emerging standards (e.g. HL7 FHIR Connectathon) nor a hack-a-thon (invent as you implement).
- Participants have to pass "pre-connectathon tests" before showing up here, and here they are to follow the test plans set by IHE, that are monitored for correct execution.

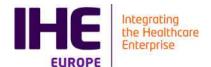

# Quality in Interoperability is strategic

# ■ Testing rigor is driven by:

- Follow the Gazelle driven predefined test plans
- Participants have to test with at least three different other parties
- Testing is overseen and results validated by neutral "monitors"
- All testing (incl. bugs) is tracked and orchestrated by the Gazelle Test Management Platform
- Connectation Participants are undergoing a culture change:
  - You can only succeed if you collaborate with the other vendors
  - Others can help you better understand the profiles and underlying standards
  - It is more effective to comply with a profile to address your customers needs (while keeping some flexibility)

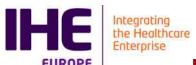

# Meeting new challenges in 2020 Restructuring the Connectathon to be Online

# 20 plus years of experience with face-to-face Connectathon needs to be *re-invented as an online* process:

- Face-to-face facilitates building trust among the participants, collaboration is critical, we cannot afford to loose those critical ingredients by moving online.
- New challenges arise:
  - Creating physical connectivity, as simple as being on a local area network, when you have Internet, firewalls, cyberthreats, exposed product interfaces, performance
  - Each testing participant has to interact with hundreds of other participants, tens of monitors, and....
  - synchronize with the Gazelle tool, get impromptu support and solution to their issues to progress.
  - This is well beyond the typical video conferencing and chat tools of today.
  - And the challenges we will discover this week....

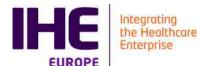

# Gazelle: Test Platform Communities Ecosystem

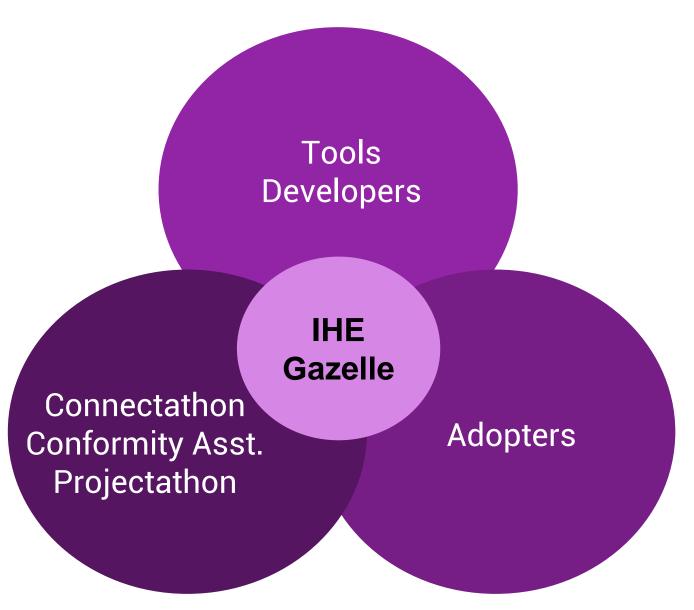

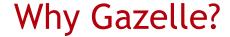

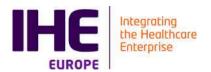

- Gazelle was born to automate testing during IHE Connectathons
  - Test management suite
  - Robust: over 400 simultaneous users, three times each year
- Automates interactions and content checks (documents, APIs, messages, tokens, etc), across diverse standards
- Simulates actors and transactions from IHE Profiles
- Integrates open source third party tools into one unique end user environment
- Integrates testing with specification authoring tools (CDA/Artdécor/Object Checker, HL7V2/IGAMT, ATNA/Audit Events, etc.)
- Links test plans back to specifications
- Bi-yearly updates supported by a stable core maintenance team

# → Gazelle is an Ecosystem

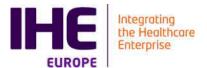

### Gazelle Ecosystem

Uses cases requiring interoperability

Standards, Profiles, Nomenclatures

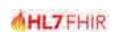

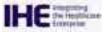

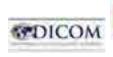

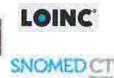

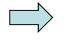

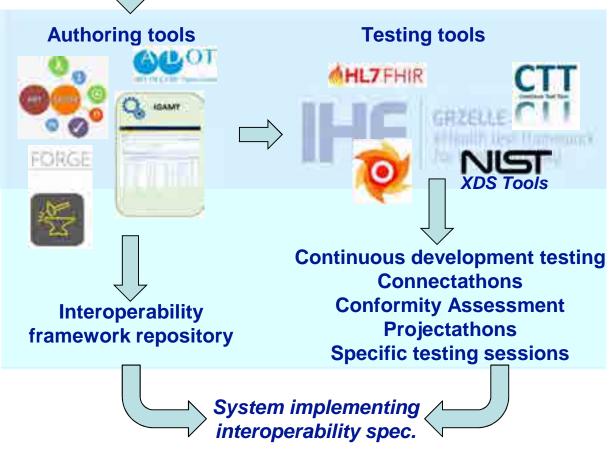

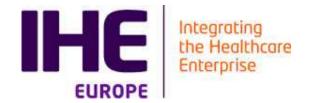

# **GAZELLE IN NUMBERS**

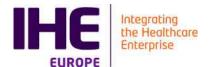

#### Gazelle in Numbers

- > 14 years of development (Jboss 4, 5, 7)
- > 40 IHE Connectathon/Projectathon (USA, EU, Japan, China, Korea, Ireland, Swiss...)
- Ca 2M lines of code (<u>https://www.openhub.net/p/ihe-gazelle</u>)
- > 100 FTE invested
- Used with >400 simultaneous users
- > 700 vendors using it
- > 800 test cases
- >1500 users
- >35000 CDA validations
- >50000 test instances verified
- ...

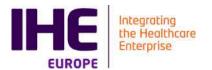

# Gazelle Instances (2019)

Used by 11 national & 3 regional ehealth programs, 5 vendors internal labs, 5 IHE Connectathons

- Arsenal.IT (Italy Venice Region) 1.
- Abrumet-Brussels eHealth (Belgium) 2.
- Insiel SPA (Italy) 3.
- InteropSanté France 4
- GE 5.
- Aqfa 6.
- Medical PHIT (NL) 7.
- Technikum Wien (Austria) 8.
- **IHE USA** 9.
- **IHE-Europe** 10.
- IHE China 11.
- **IHE Japan** 12.
- Agence eSanté-Luxembourg 13.
- InterAMC France 14.
- eHealth Finland 15.
- eHealthSuisse & Federal MoH 16.
- eHealthPlatform Belgium 17.
- EU DG Santé-European Cross Border 18.
- Seguoia-USA 19.
- **EFS-French Blood Transfusion-France** 20.
- Saudi Arabia eHealth: SHC-KSA 21.
- 22. Ireland eHealth (HSE)
- French ehealth (ASIP) 23.

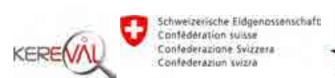

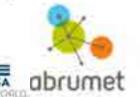

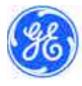

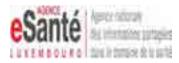

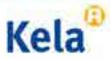

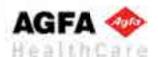

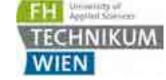

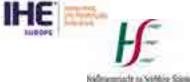

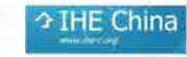

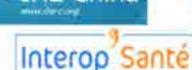

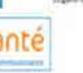

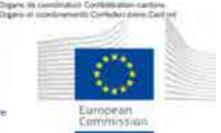

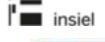

Hulfs Service Executive

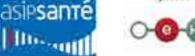

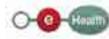

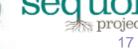

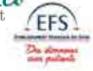

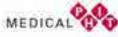

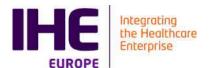

#### Gazelle in Numbers

- 5 Running instances (for IHE)
  - USA, Europe, Japan, Korea, China
- Running instances (non IHE specific projects) EP2
  - Arsenàl IT (I),
  - Agence Nationale Santé (ANS), (F)
  - Agence eSanté Luxembourg (L)
  - eHealth Brussels (B),
  - DG Santé (EU commission)
  - Kela Finland (FI),
  - Sequoia Project (USA)
  - eHealthSuisse (CH)
  - Technikum Universität Wien (AT)
  - Inter-AMC (F)
  - Etablissement Français du Sang (EFS) (F)
  - InteropLab (NL)
  - Insiel (I)
- Running instances on vendor facilities
  - Agfa (B), GE (India)
- Used by Vendors for Continuous integration
  - Rough idea but no real figure (Cpage at least)

Alexander peux-tu mettre à jour si besoin la liste si dessous? En particulier je ne suis pas certain d'être à jour avec les installation belges et néerlandaises.... Dans le contexte ça peut-etre utile. Merci.

Eric Poiseau, 26/10/2020

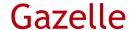

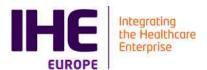

#### ■ Gazelle

- a **test management** tools oriented toward interoperability & conformance testing
- a suite of IHE actors **simulators**
- a suite of IHE conformance checking tools
- a suite of tools for testing support
  - Tools for data generation
  - Tools for automation of testing

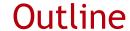

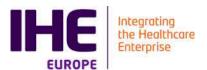

- Gazelle Architecture
- Validation tools
  - HL7v2 messages validator
  - CDA document validator
  - Audit message validator
  - Gazelle X Validator
  - Use of WS for CI
- Simulators
  - Patient Manager Simulator
  - Order Manager Simulator
  - Gazelle Security Suite
  - **■** XDS Tools

- Test Supporting tools
  - Gazelle Proxy
  - Gazelle SVS Simulator
  - **■** Gazelle DDS
- Gazelle Test Management& Connectathon
- Conformity Assessment testing

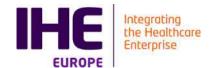

# GAZELLE TEST BED ARCHITECTURE

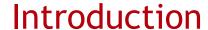

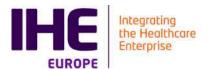

- A set of tools for testing the interoperability and the conformance of eHealth Information Systems
  - For IHE connectathon
  - For Vendors implementing eHealth Standards
  - For Users deploying and using eHealth Information Systems
  - For conformity assessment testing

#### ■ Developed in Rennes for IHE

- 2001-2006 → KUDU a test management tool based on PHP + Postgresql (University of Rennes 1 + INRIA)
- 2006-2011 → Gazelle, 2<sup>nd</sup> generation, INRIA
- 2011-today → transfer of development team to Kereval

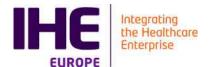

# Conformance / Interoperability Testing

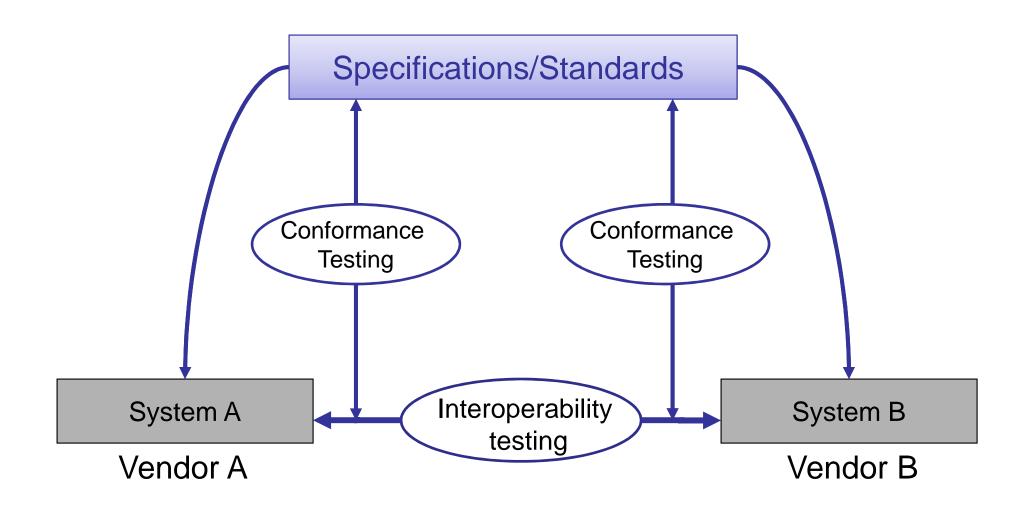

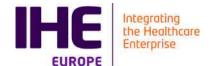

# THREE TIER MODEL

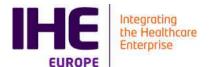

#### Three-tier architecture

#### ■ Logic:

- Validators
- **■** Simulators
- Test Management

#### ■ Model:

- UML models (XML documents validation)
- HL7 Message profiles
- Concepts
- **■** Test Definitions

#### ■ Data:

- Value sets
- Simulated data
- Coded values

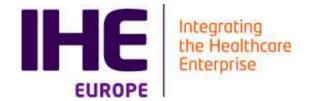

# CONFORMANCE CHECKING TOOLS

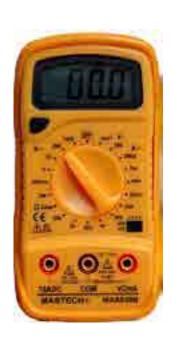

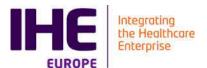

# **Conformance Checking tools**

#### Goal

Verify that messages/documents are conform with the specifications

#### ■ Target

- Developers
- **■** Testers
- Other tools like simulators

#### Interface

- GUI for users
- Web services for tools

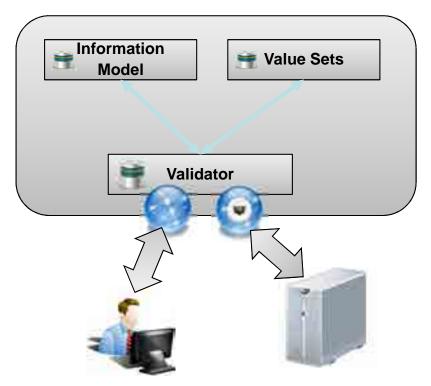

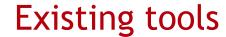

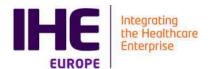

- HL7 CDA Structured Document (ObjectsChecker)
- HL7v2, HL7v3, FHIR
- IHE XD\* transactions
- Sharing Value Set content
- Workflow documents
- ATNA audit messages
- X509 certificates
- SAML Assertions
- **.**..

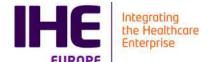

# Standalone Document/Message Validation

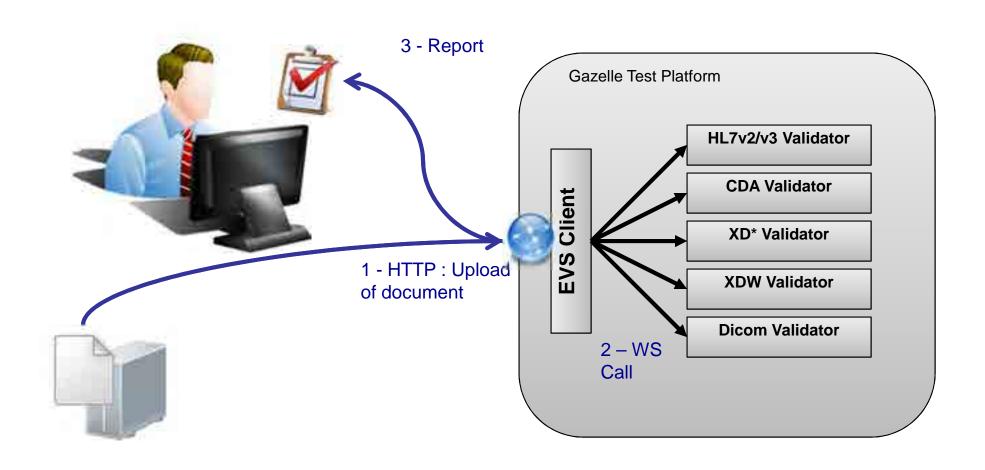

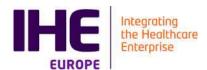

- LINK DO VIDEO ON YOUTUBE
- https://www.youtube.com/watch?v=ae8KrRH0J\_Q&list=PL4 1WsYuE9IdSWJXa5BdKZgqZ-zzkpGOCn&index=10&t=14s

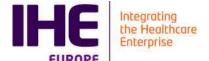

### Validation Tool Example: CDA Document

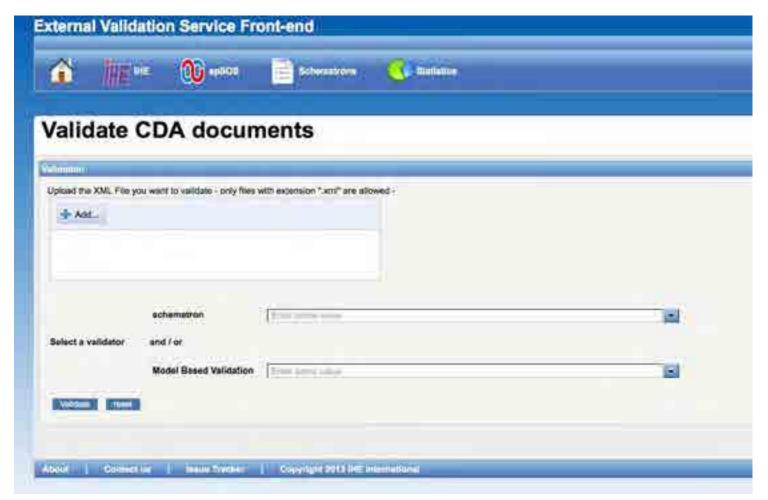

■ CDA Validation tool for IHE / epSOS / ASIP /...

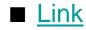

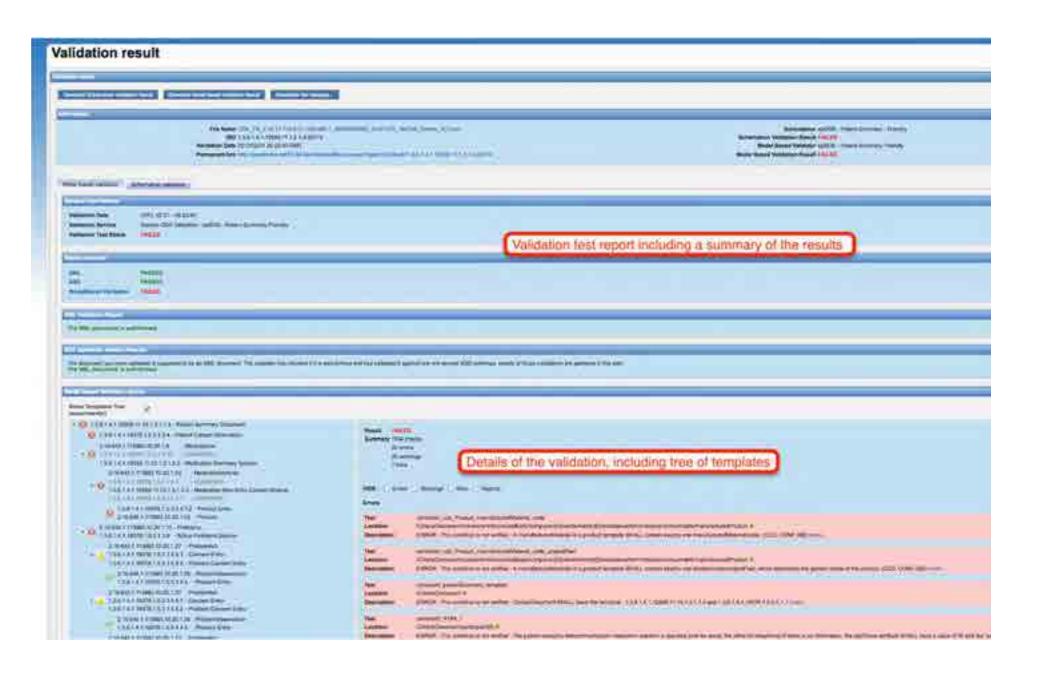

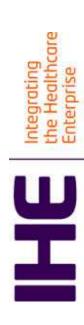

| Show Templates Tree (experimental) | 2                                     |
|------------------------------------|---------------------------------------|
|                                    | Show Templates Tree<br>(experimental) |

1.3.6.1.4.1.19376.1.5.3.1.1.1 - Medical Documents Specification 1.3.6.1.4.1.19376.1.9.1.1.1 - PharmacyPrescriptionDocument 1.2.40.0.32.6.1.10.1.1.1-UNKNOWN

1.3.6.1.4.1.19376.1.5.3.1.3.19 - Medication Section 1.2,40,0,32,6,1,10,1,1,2-UNKNOWN

2.16.840.1.113883.10.20.1.8 - Medications 1.3.6.1.4.1.19376.1.9.1.2.1 - Prescription

1.3.6.1.4.1.19376.1.9.1.3.2 - PrescriptionItemEntry 2.16.840.1.113883.10.20.1.24 - MedicationActivity 1.3.6.1.4.1.19376.1.5.3.1.4.7.1 - NormalDosing 1.3.6.1.4.1.19376.1.5.3.1.4.7 - Medications

1.3.6.1.4.1.19376.1.5.3.1.4.7.2 - ProductEntry 2.16.840.1.113883.10.20.1.53 - Product 1.3.6.1.4.1.19376.1.9.1.3.1 - MedecineEntry

1.3.6.1.4.1.19376.1.5.3.1.4.3 - PatientFulfillmentInstructions 2.16.840.1.113883.10.20.1.43 - FulfillmentInstructions 2.16.840.1.113883.10.20.1,49 - PatientInstructions

1.3.6.1.4.1.19376.1.5.3.1.4.3.1 - MedicationFulfilmentInstructions

Test

Summary 324 checks FAILED 5 errors Rosult

2 warnings

6 infos

HIDE: □ Errors □ Warnings □ Infos □ Reports

Errors

constraint pharmpre PrescriptionitemEntry ClinicalDocument/component/structure ERROR: This condition is not verified Description Location Test

**\*UnitsOfTheConsun** (bstanceAdmini

consumable to dispense, which SHALL b. test the assertion. Or entryRe relationship between a prescription item entry.

2.16.840.1.113883.5.1002 ActRelationshipType STATIC. und PRE, 6.3.4.1.3.21) more. test the assertion.

one or more al or "entryRelations rumable to disper

the OCL language to

Click here to view

/ClinicalDocument/component/structuredBody/component[0]/section/entry[0]/substanceAdmini ERROR: This condition is not verified: The value for "supply/@classCode" in an amount of uni dispense SHALL be "SPLY" 2.16.840.1.113883.5.6 ActClass STATIC. (IHE PRE, 6.3.4.1.3.21) constraint\_pharmpre\_PrescriptionItemEntry\_entryRelationship\_amountsOfUnitsOfTheConsun Description Location

constraint pharmpre PrescriptionItemEntry entryRelationship amountsOfUnitsOfTheConsun Location

Test

/ClinicalDocument/component/structuredBody/component[0]/section/entry[0]/substanceAdmini: FRROR . This condition is not varified . An amount of units of the consumable to dispense. SHA Description

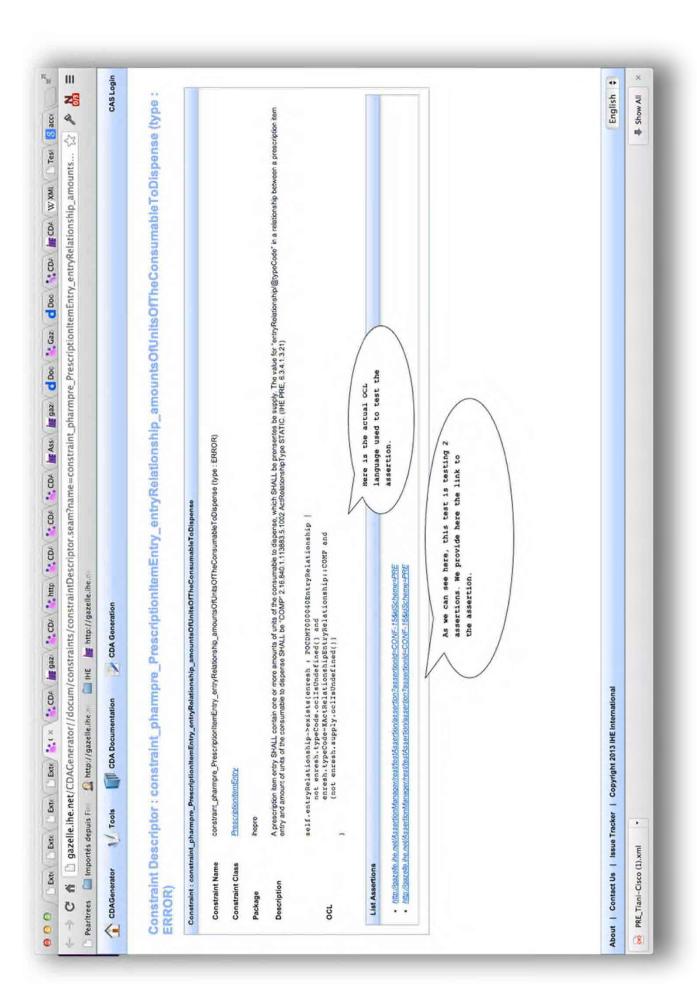

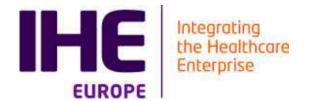

# **SIMULATORS**

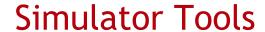

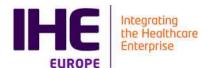

#### Goal

- Test the interoperability of an application
- Simulator is not a reference implementation
- Simulator controlled to perform test cases

#### ■ Target

- Developers
- Testers

#### Interface

- GUI for humans to interact with the tool
- Network socket for the protocol tested
- Web service to call validation tool,
- Dynamic access to coded value set

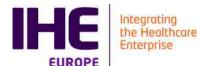

#### Simulator Architecture

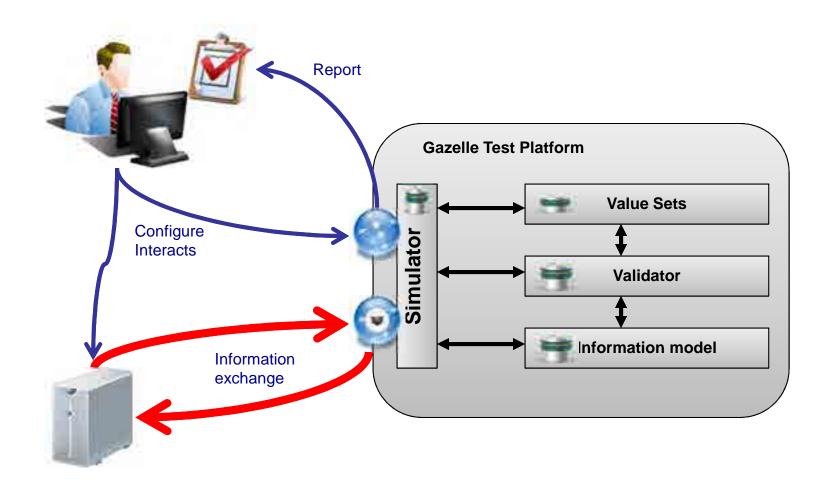

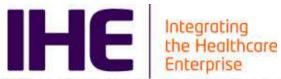

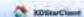

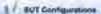

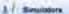

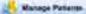

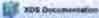

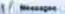

#### Provide and Register Set-b (KDS profile)

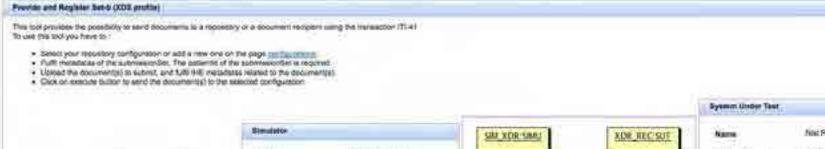

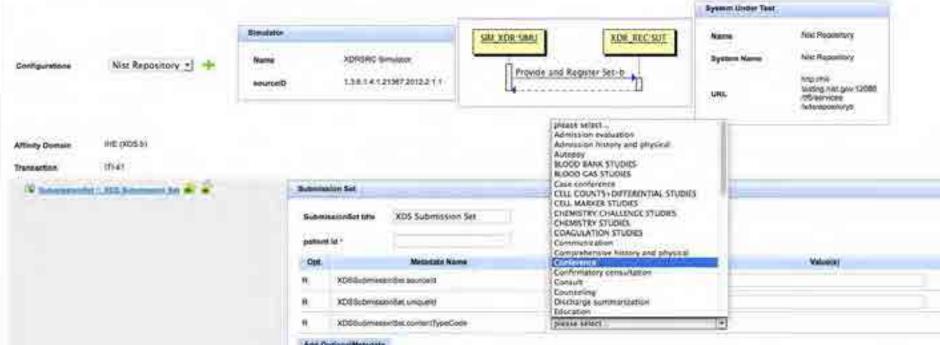

And Optional Metadata

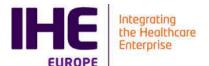

#### **Existing Simulators**

- XD\* Suite of simulator
  - IHE and eHDSI
- Order Management
  - Radiology, Laboratory, Cardiology, Eyecare
- Patient Management
- Sharing Value Set
- Security (TLS)
- **...**

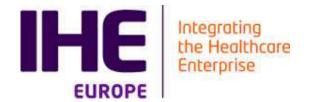

### TEST MANAGEMENT TOOL

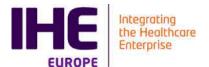

#### Test Management Platform

- Registration of systems
  - What to test -> select test plan(s)
- Provide list of test to perform
  - Conformance testing (test to be executed before meeting the actual test partners)
    - Simulators + validators
  - Interoperability testing (test to be executed system to system)

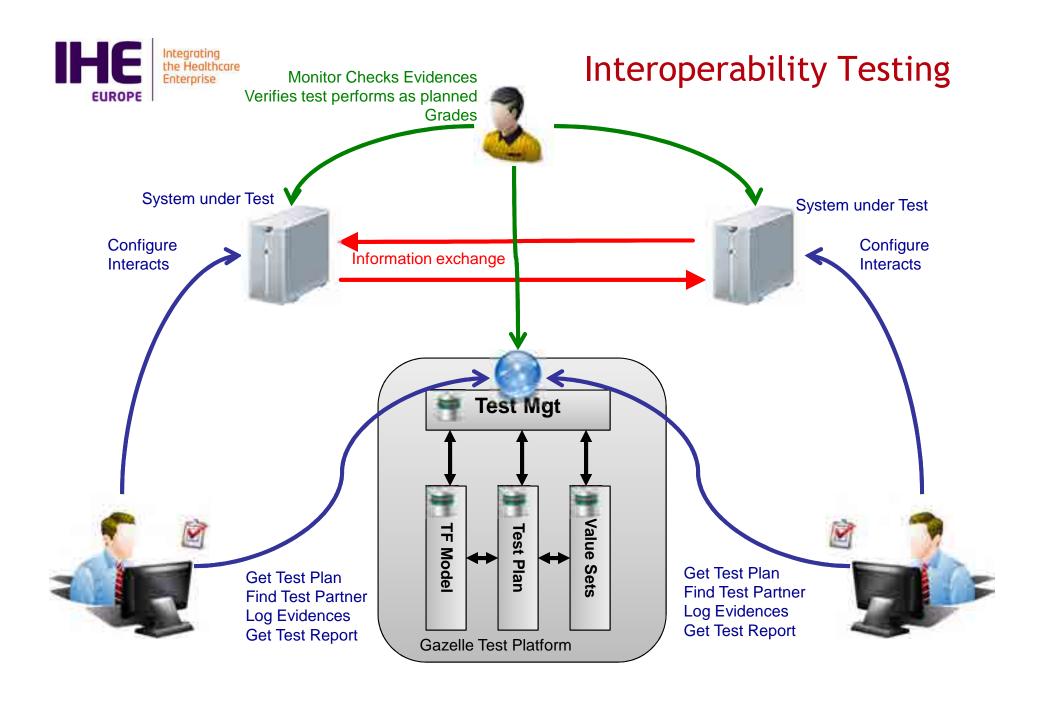

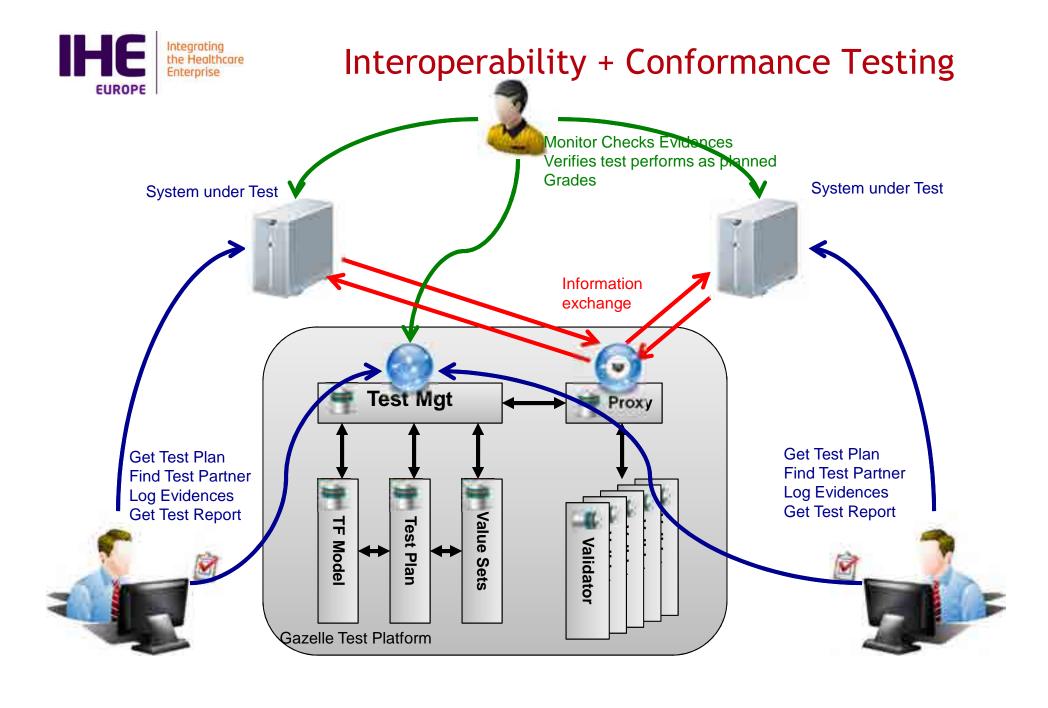

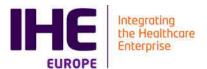

#### Tools overview

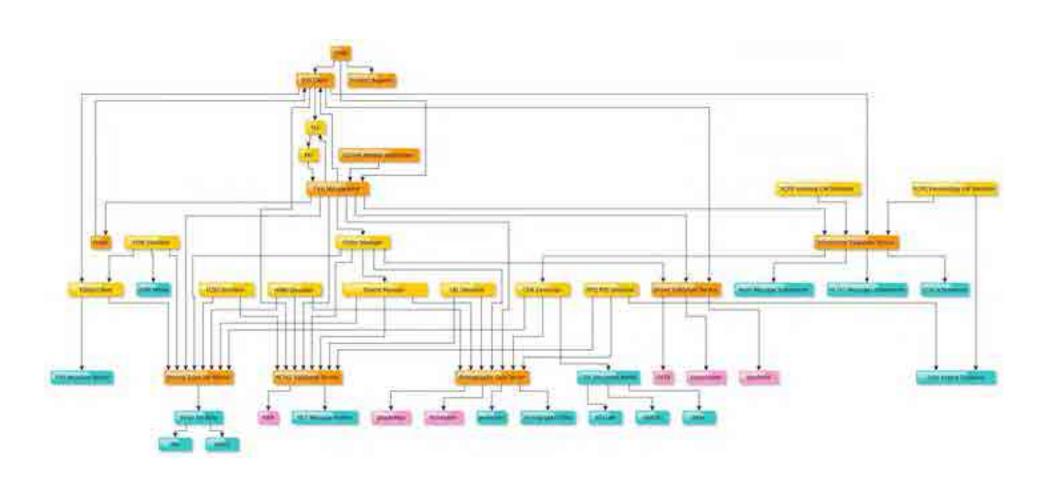

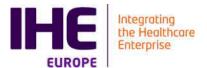

#### **Examples**

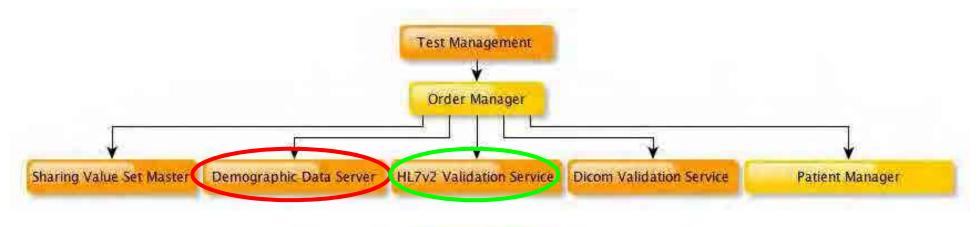

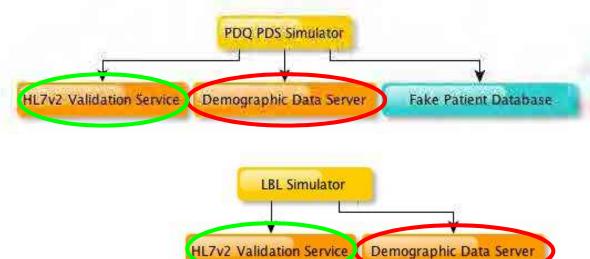

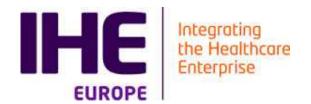

# OVERVIEW OF VALIDATION TOOLS

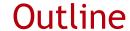

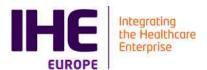

#### Overview of Validation tools

- HL7v2 messages validator
  - HL7v2 message profiles
  - HL7v2 data tables
  - Validation of HL7v2 messages using EVS Client
- CDA document validator
  - Art-Décor as an authoring tool
  - Gazelle ObjectsChecker
  - Validation using EVS Client
- Audit message validator
  - Definition of audit messages in GSS
  - Validation using EVS Client
- Model Based Validation
  - HL7v3, HPD,...
- Gazelle X Validator
  - What it does
- Use of WS for CI
  - Example with SOAP UI
  - epSOS Architecture

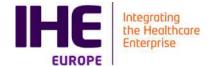

# **HL7 V2 MESSAGES**

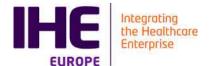

#### HL7v2 Message Validation

#### ■ Input:

- Message to validate
- Message profile
- Some context data

#### ■ Tool:

https://gazelle.ihe.net/GazelleHL7v2Validator

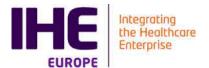

#### HL7 Message profile

- An XML expression of the constraint in the specifications
  - <a href="http://gazelle.ihe.net/GazelleHL7v2Validator/viewProfile.seam?">http://gazelle.ihe.net/GazelleHL7v2Validator/viewProfile.seam?</a>
    oid=1.3.6.1.4.12559.11.1.1.11
- The profile makes references to tables
  - <a href="http://gazelle.ihe.net/GazelleHL7v2Validator/viewResource.sea">http://gazelle.ihe.net/GazelleHL7v2Validator/viewResource.sea</a> m?oid=1.3.6.1.4.12559.11.1.3.1.5#0309
- HL7 v2 Message profiles authoring tool
  - Messaging workbench (RIP)
  - IGAMT: https://hl7v2.igamt.nist.gov/igamt/

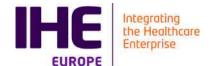

# **CDA DOCUMENTS**

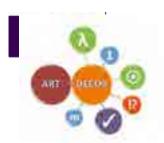

#### Getting specifications right: The **ART-DECOR** Framework

- ...is an open-source tool and a methodology for various multidisciplinary stakeholders of healthcare information exchange
- ...supports collaboration of team members within and between governance groups and allows separation of concerns with different views on one single documentation for different domain experts
- ...supports creation and maintenance of templates, value sets, data sets and more
- ...supports shared building block repositories for templates, value sets and data sets

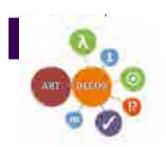

#### ART-DECOR in Europe

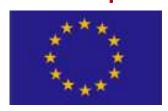

- Shared repositories with collection of artifacts
  - Template Repository (building bocks for clinical document definitions) and Value Sets (code lists)
  - Functional Models (datasets)
  - Sharing artifacts between countries has already started by Germany, Austria, Netherlands
- ART-DECOR specs → Input for Testing Tool

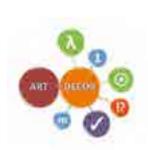

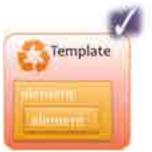

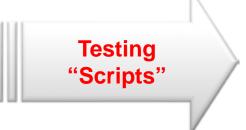

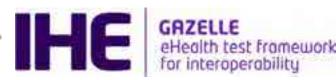

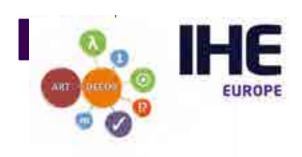

#### ART-DECOR & IHE Europe

- Memorandum of Understanding signed:
  - Synergistic tooling: ART-DECOR Framework and IHE Gazelle ObjectsChecker
    - → facilitate the creation and consistent standardized documentation of CDA based specifications and
    - → support rigorous compliance validation and testing.
- The overall goal is:
  - to provide these projects with easy-to-use efficient combined tooling that enhance the quality of their implementations and information exchange.

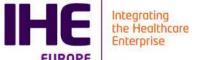

Art-decor and Gazelle ObjectsChecker

coupling

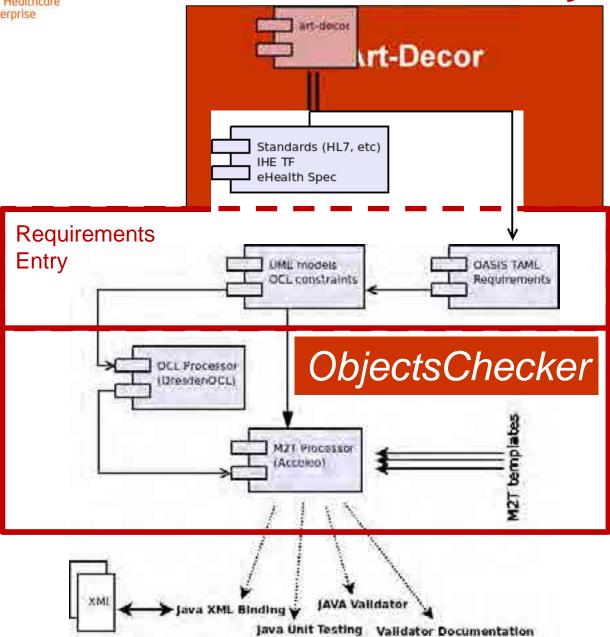

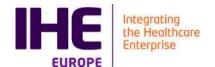

# Advantages of coupling ObjectsChecker with art-decor

- Art-decor moves rigor at point of Content Profiles/Impl. Guides documentation and avoid discovery of issues/gaps at the time *ObjectsChecker* input is created.
- Reduces gaps and misunderstanding of CDA specifications
- Automate the generation of formal OCL description avoiding test tool manual entry
- https://art-decor.ihe-europe.net
- https://gazelle.ihe.net/CDAGenerator

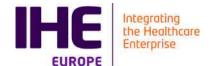

# **AUDIT MESSAGES**

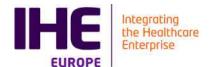

#### **Audit Messages**

- Definition of the message in Gazelle Security Suite
  - https://gazelle.ihe.net/gss
- Audit message structure is well defined
- GSS provides an authoring tool.
- GSS provides a service for validation

04/11/2020 58

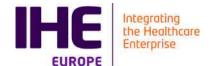

# **GAZELLE X VALIDATOR**

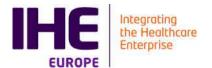

#### Gazelle X Validator

- WORK IN PROGRESS
- Purpose
  - 1,n inputs checks for coherence content in the inputs according to rules
  - https://gazelle.ihe.net/GazelleXValidatorRuleEditor
- Use cases
  - Coherence between query and responses
    - Question: "what is the PID for John Doe"?" (syntax is ok)
    - Response: "The PID for **Ann Clark** is X50452" (syntax is ok)
    - Cross validation fails: This is not the response to the question!
      Ann Clark is not John Doe!

04/11/2020 60

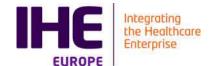

# OVERVIEW OF SIMULATION TOOLS

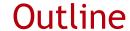

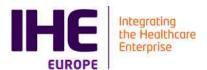

#### Overview of Simulators

- Patient Manager Simulator
  - What it does and how to use it
  - Example of the automation
  - <a href="https://gazelle.ihe.net/PatientManager">https://gazelle.ihe.net/PatientManager</a>
- Order Manager Simulator
  - What it does and how to use it
  - <a href="https://gazelle.ihe.net/OrderManager">https://gazelle.ihe.net/OrderManager</a>
- **■** Gazelle Security Suite
  - What it does and how to use it
  - <a href="https://gazelle.ihe.net/gss">https://gazelle.ihe.net/gss</a>
- XDS Tools
  - What it does and how to use it

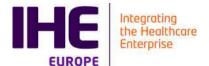

#### Patient Manager

- Used for the following profiles
  - PIX, PDQ (v2, v3 and FHIR)
    - DSTU2 version
    - DSTU3 version
    - **■**R4
    - And future ones ...
  - PAM
  - XCPD

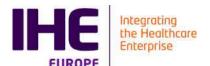

#### **PAM Test Automation**

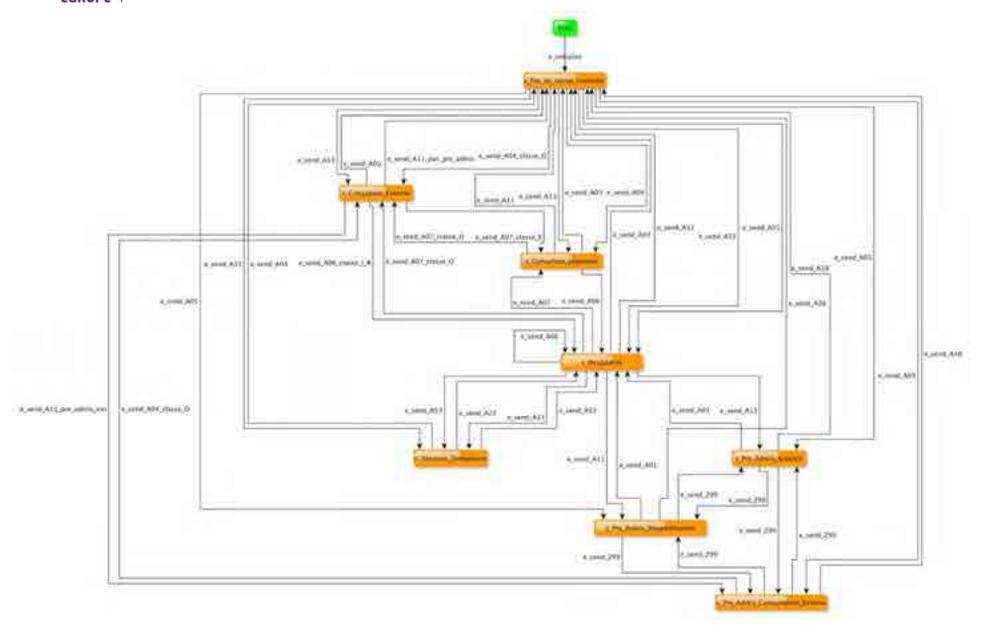

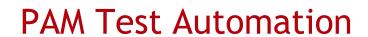

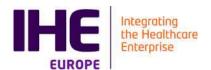

- For example : simulate the sending of messages in order to visit all the edge in the previous graph.
- About 380 HL7v2 messages need to be send in order to visit all edges.
  - Simulator can automate it
  - Test can be fully automated if combined with SUT specific checking
    - Using selenium or similar tools to verify patient status in the GUI of the SUT
    - Using web services to query the status of the patient in the SUT
- Feature currently being extended
  - Facilitate usage in CI environment of implementers (vendors, editors)

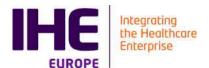

#### Gazelle Order Manager

- Used for the following profiles
  - SWF, SWF.b
  - PaLM (lab) and Eyecare ordering
- LBL added in 2017
- To come LCSD

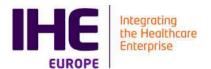

#### Gazelle Security Suite

- Generation/signature of certificates for testing purposes
  - https://gazelle.ihe.net/gss
- Front-end to simulate a TLS connexion with a server or a client
  - Support for HL7v2
  - Support for DICOM
  - Support for webservices
  - Support for syslog
- Definition of Audit Messages
- SAML Assertion provider
  - https://gazelle.ihe.net/picketlink-sts?wsdl
  - <a href="https://docs.google.com/spreadsheets/d/18dG9yKJizxOBQI8JKiTr2\_OPHGhgRd-4Ue0NBNHWC60/edit#gid=0">https://docs.google.com/spreadsheets/d/18dG9yKJizxOBQI8JKiTr2\_OPHGhgRd-4Ue0NBNHWC60/edit#gid=0</a>

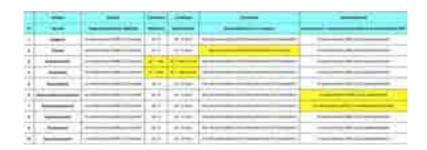

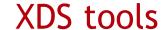

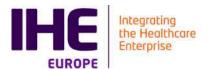

- 2 Tools (not competing)
- NIST Toolkit
  - http://ihexds.nist.gov/
- Gazelle XD\* Client
  - https://gazelle.ihe.net/XDStarClient

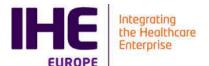

#### Schematron Validator

- A tool that performs a schematron validation of XML document
  - https://gazelle.ihe.net/SchematronValidator/home.seam

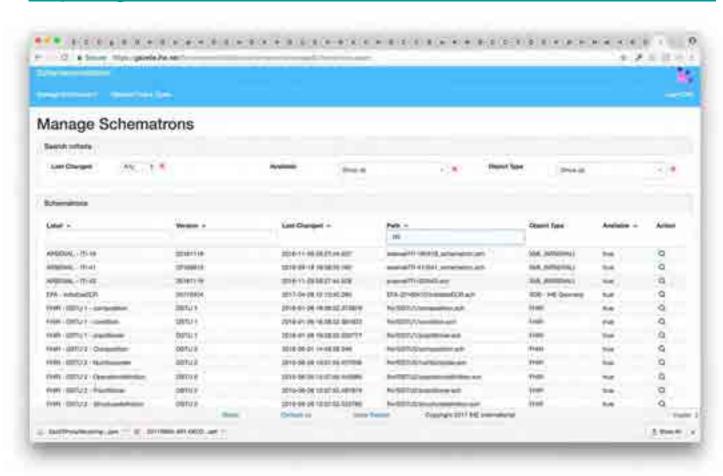

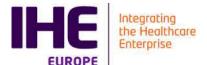

#### Schematron Validator extension

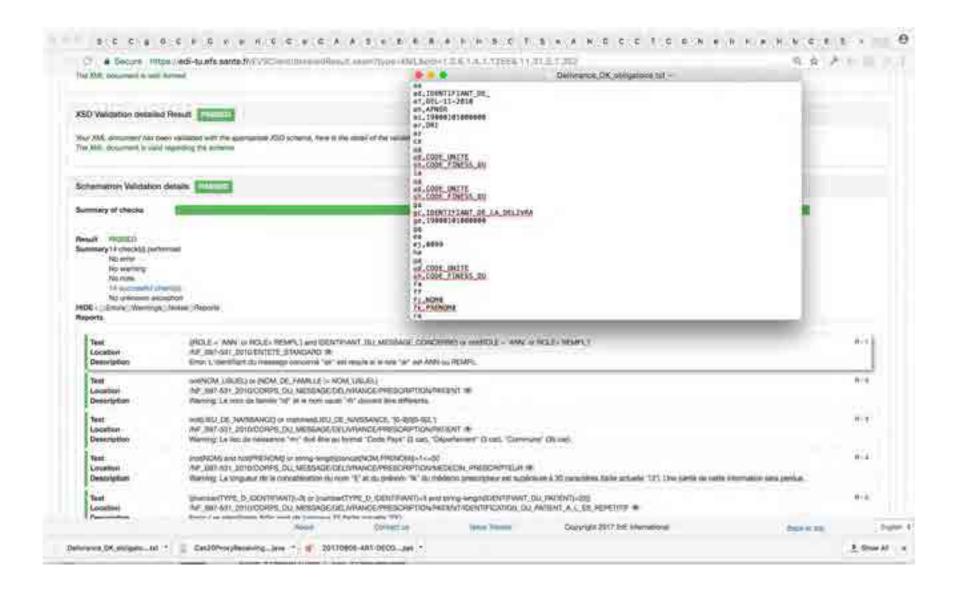

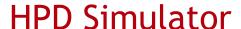

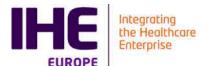

- Simulate the HPD profile
  - https://gazelle.ihe.net/HPDSimulator/home.seam

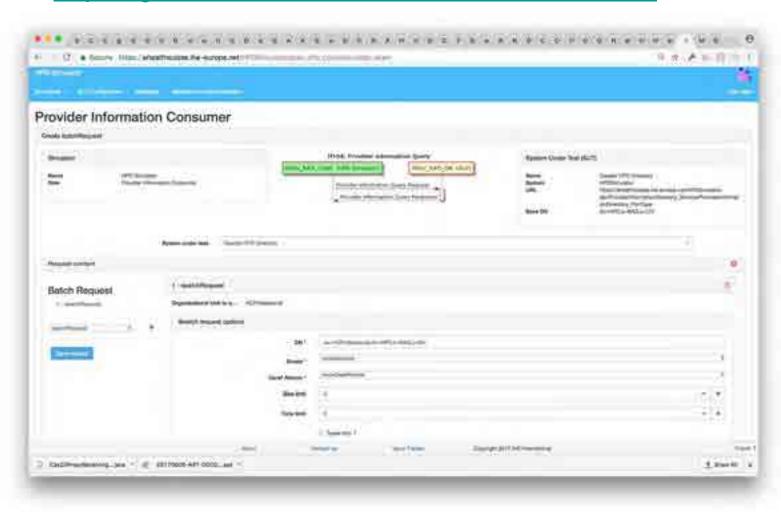

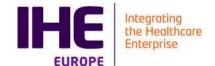

## OVERVIEW OF TEST SUPPORTING TOOLS

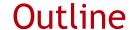

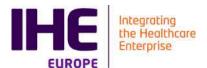

#### ■ Test Supporting tools

- Gazelle Proxy
  - The man in the middle
  - <a href="https://gazelle.ihe.net/proxy">https://gazelle.ihe.net/proxy</a>
- Gazelle SVS Simulator
  - The mean to easily customize tool to different flavor of codes
  - https://gazelle.ihe.net/SVSSimulator
- Gazelle DDS
  - Get fake but realistic patient data, get some variety in your test data.
  - <a href="https://gazelle.ihe.net/DDS">https://gazelle.ihe.net/DDS</a>
- Assertion Manager
  - Link between the specifications and the tests
  - https://gazelle.ihe.net/AssertionManagerGui

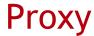

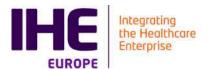

- Capture of messages exchanged between partners
- Plays the role of the man in the middle.
- Neutral
- Supports Dicom, HL7v2, Syslog, http (Webservices)
- Bound to EVS Client for validation of captured messages
- https://gazelle.ihe.net/proxy

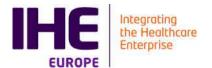

### Sharing Value Sets

- SVS Simulator is both a simulator and a support tool
  - Simulates actors in the SVS profile
- We have extended the SVS profile for our testing needs:
  - <a href="https://gazelle.ihe.net/RetrieveValueSet?id=1.3.6.1.4.1.21367.101.103">https://gazelle.ihe.net/RetrieveValueSet?id=1.3.6.1.4.1.21367.101.103</a>
  - https://gazelle.ihe.net/RetrieveValueSet?id=1.3.6.1.4.1.21367.101.103&r andom=true
  - <a href="https://gazelle.ihe.net/RetrieveValueSet?id=1.3.6.1.4.1.21367.101.103&c">https://gazelle.ihe.net/RetrieveValueSet?id=1.3.6.1.4.1.21367.101.103&c</a> ode=A
- Allow customization of tools to different deployment environment

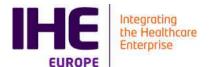

### Demographic Data Server

- Generation of demographic data on the demand.
- Used by simulators
- Used by Test Management for complex scenarii design (cross community access)
- https://gazelle.ihe.net/DDS

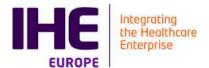

### **Assertion Manager**

- Management of Requirements
- Objective is to answer the 2 following questions :
  - How much of the specs do the test cover
  - When I have performed a test campaign, how much of the specs did I cover
- https://gazelle.ihe.net/AssertionManagerGui

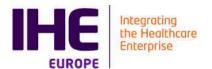

## **Assertion Manager**

#### What was tested

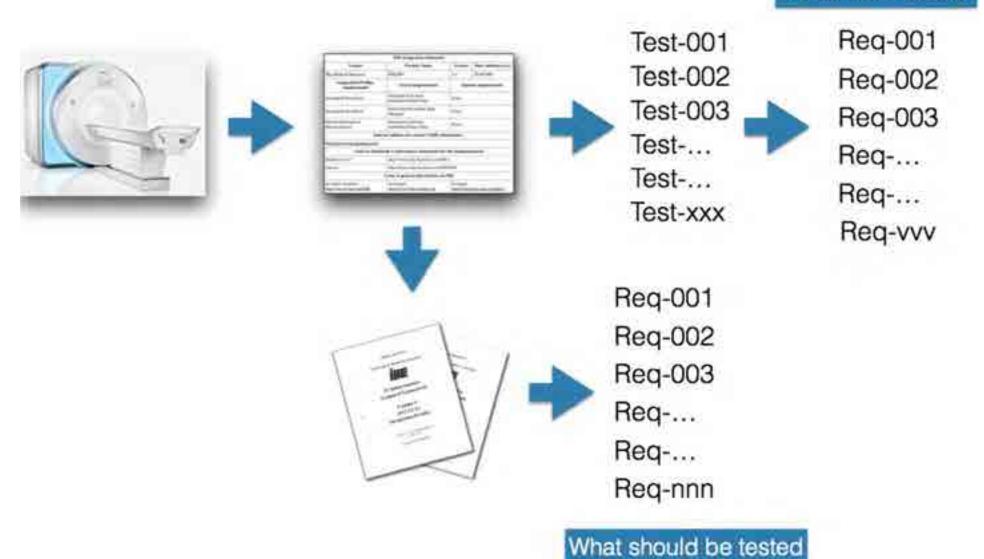

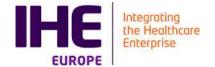

## USE OF VALIDATION SERVICES FOR CI

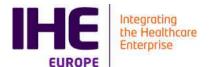

### **Continuous Integration**

- Example of openNCP project
  - WS call to verify that the new code is not breaking the conformity of messages/documents

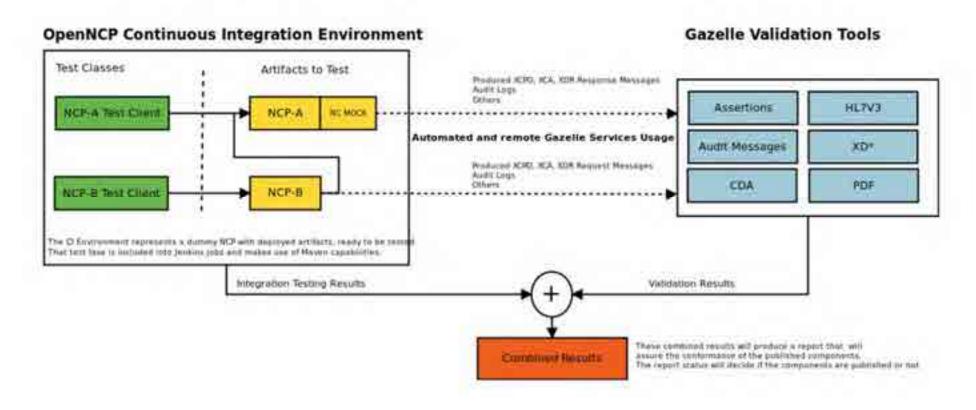

04/11/2020

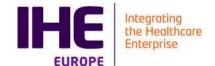

# GAZELLE PROJECT MANAGEMENT

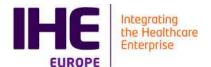

### Sources Management

- Hosted on the INRIA Forge at
  - https://gforge.inria.fr/projects/gazelle/
- Managed by SVN
- Sources accessible on Read-Only
  - Need to be a know developer to commit
  - Procedure to become a developer
    - Add an account on the forge
    - Request binding of account with project to Eric
- Apache 2.0 License
  - You can do what ever you want!

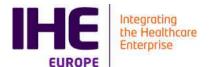

## Project Management

- We use jira atlassian <a href="https://gazelle.ihe.net/jira">https://gazelle.ihe.net/jira</a>
  - Bug tracking
  - **■** Feature Requests
  - Agile development management.
  - Time tracking on project

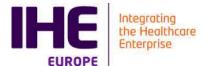

#### **Documentation**

- Documentation is hosted on <a href="https://gazelle.ihe.net">https://gazelle.ihe.net</a>
- Huge work on re-documentation of the tools started
  - Objectives better compliance with ISO 17025
  - Easier distribution of documentation in link with the different version of the tools
  - <a href="https://gazelle.ihe.net/gazelle-documentation">https://gazelle.ihe.net/gazelle-documentation</a>

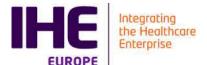

## Jira: Greenhoper plugin: Agile View

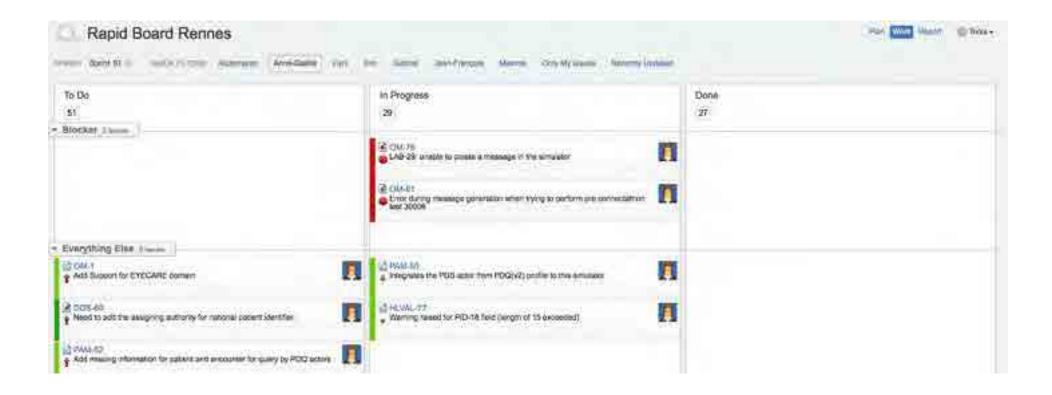

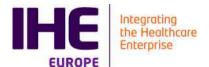

#### Continuous integration

- We use jenkins
  - https://gazelle.ihe.net/jenkins

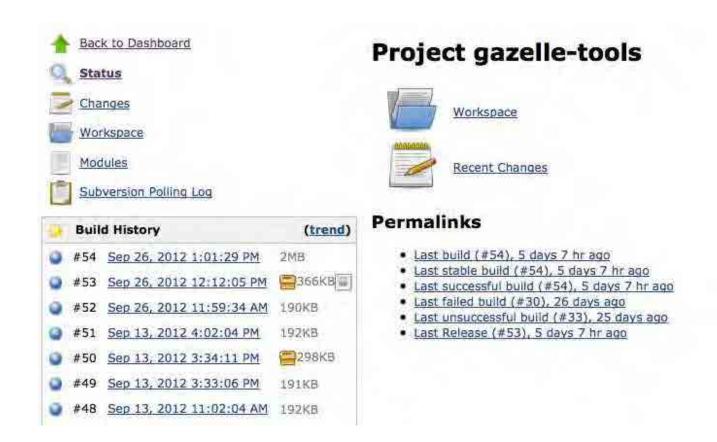

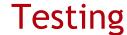

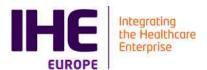

#### ■ Testlink

- repository of tests for the applications developed within the project
- <a href="https://gazelle.ihe.net/testlink">https://gazelle.ihe.net/testlink</a>
- Static code analysis
  - https://gazelle.ihe.net/sonar

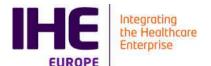

## **Artifact Repository**

- We use nexus
  - https://gazelle.ihe.net/nexus
  - Repository of the artifacts used by the different applications

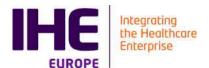

#### Internationalization

- All our components are (or will) use crowdin :
  - https://crowdin.net/project/gazelle

#### Gazeile

Interoperability Conformance Testing for eHealth Information Systems

Choose the language you want to translate to. The original language is English.

- Needs Translation

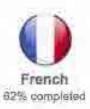

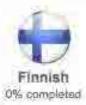

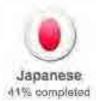

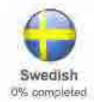

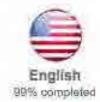

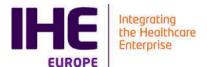

#### Service Level

- Nagios3 for service monitoring
  - https://gazelle.ihe.net/nagios3/

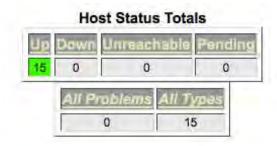

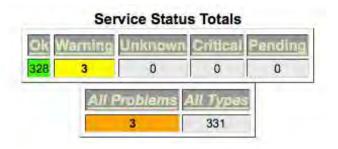

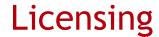

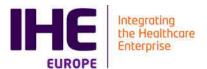

- All our development is licensed under the Apache2.0 license
- Test plans are distributed using a specific licence derived from CC and Apache2.0